# **Návod na použitie (Príručka) QIAsymphony**® **DSP Virus/Pathogen Kit**

 $\overline{\smash[b]{\sum}}$ 192 (kat. č. 937036)

 $\overline{\mathcal{L}}$  96 (kat. č. 937055)

Verzia 1

## **IVD**

QIAsymphony DSP Virus/Pathogen Mini Kit

QIAsymphony DSP Virus/Pathogen Midi Kit

# $\epsilon$

REF 937036, 937055

**MAN**<br>QIAGEN GmbH, QIAGEN Strasse 1, 40724 Hilden, NEMECKO

<span id="page-0-0"></span>**R5** MAT 1058143SK

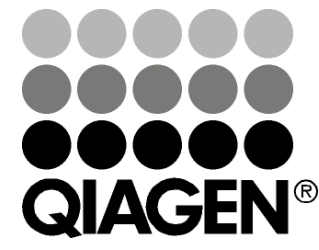

# Sample & Assay Technologies

## **Obsah**

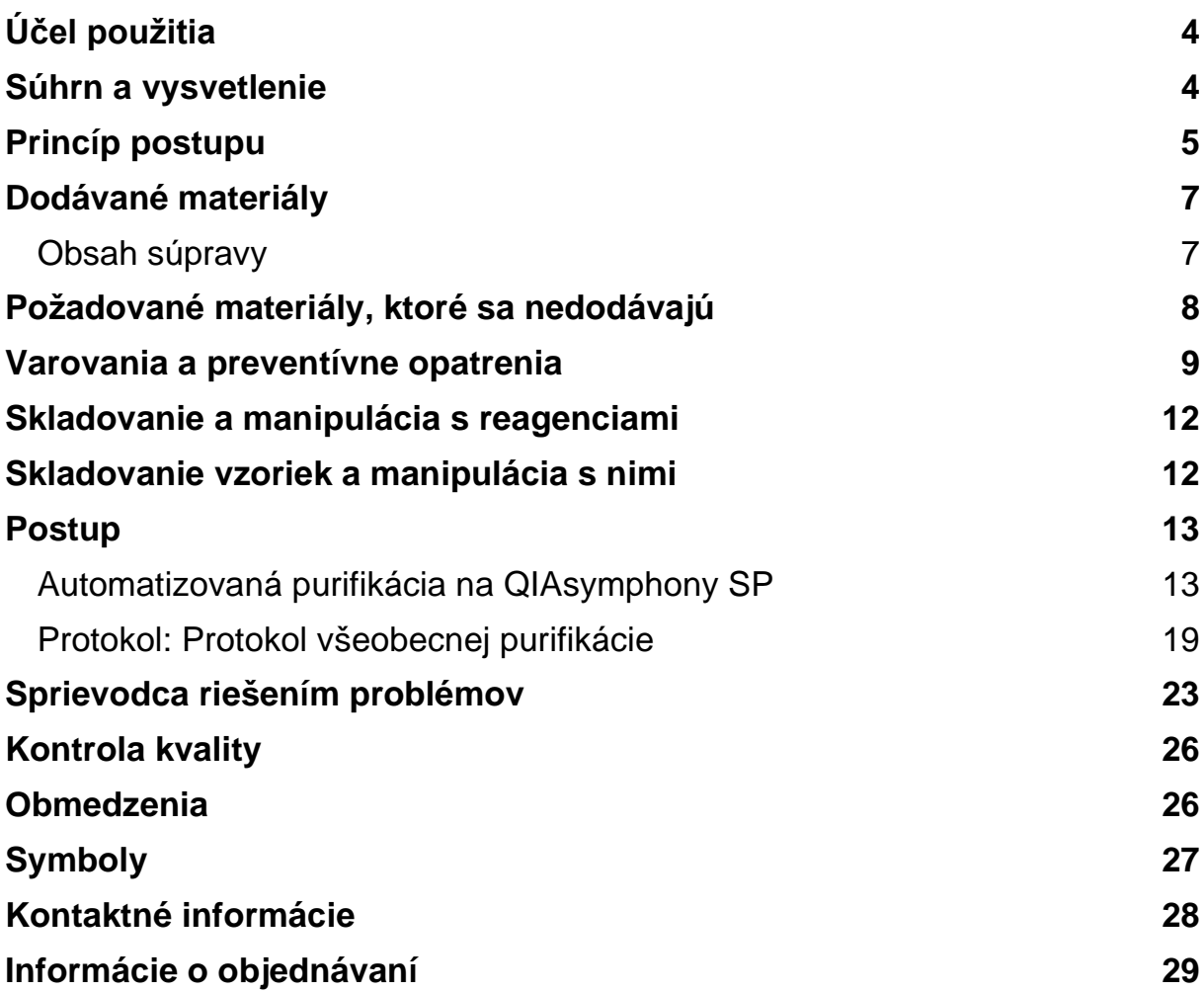

## <span id="page-3-0"></span>**Účel použitia**

Súpravy QIAsymphony DSP Virus/Pathogen Mini Kit a QIAsymphony DSP Virus/Pathogen Midi Kit využívajú technológiu magnetických častíc na automatizovanú izoláciu a purifikáciu nukleových kyselín z biologických vzoriek.

Tieto produkty sú určené na použitie profesionálnymi používateľmi, ako sú technici a lekári vyškolení v technikách molekulárnej biológie.

Systém QIAsymphony DSP Virus/Pathogen je určený na diagnostické použitie in vitro.

## <span id="page-3-1"></span>**Súhrn a vysvetlenie**

Súpravy QIAsymphony DSP Virus/Pathogen Kit sú určené na použitie len v kombinácii s QIAsymphony SP. Súpravy QIAsymphony DSP Virus/Pathogen Kit poskytujú reagencie na plne automatizovanú a simultánnu purifikáciu vírusových nukleových kyselín. Súpravy sa môžu použiť na purifikáciu nukleových kyselín zo širokej škály DNA a RNA vírusov, ako aj bakteriálnej DNA z gramnegatívnych a grampozitívnych baktérií. Avšak výkonnostné charakteristiky pre všetky druhy vírusov alebo baktérií neboli stanovené a používateľ ich musí overiť. Technológia magnetických častíc umožňuje purifikáciu vysoko kvalitných nukleových kyselín, ktoré neobsahujú bielkoviny, nukleázy a iné nečistoty. Purifikované nukleové kyseliny sú pripravené na priame použitie v následných aplikáciách, ako je napríklad amplifikácia alebo iné enzymatické reakcie. QIAsymphony SP vykonáva všetky kroky procedúry čistenia. V jednom cykle sa spracuje až 96 vzoriek v dávkach do 24 kusov.

## <span id="page-4-0"></span>**Princíp postupu**

Technológia QIAsymphony kombinuje rýchlosť a účinnosť purifikácie nukleových kyselín na báze oxidu kremičitého s pohodlnou manipuláciou s magnetickými časticami ([Obrázok](#page-4-1) 1). Procedúra čistenia je navrhnutá tak, aby zabezpečila bezpečnú a reprodukovateľnú manipuláciu s potenciálne infekčnými vzorkami, a zahŕňa 4 kroky: lýza, viazanie, premytie a elúcia (pozri schéma, strana [6\)](#page-5-0). Používateľ si môže zvoliť medzi rôznymi elučnými objemami.

<span id="page-4-1"></span>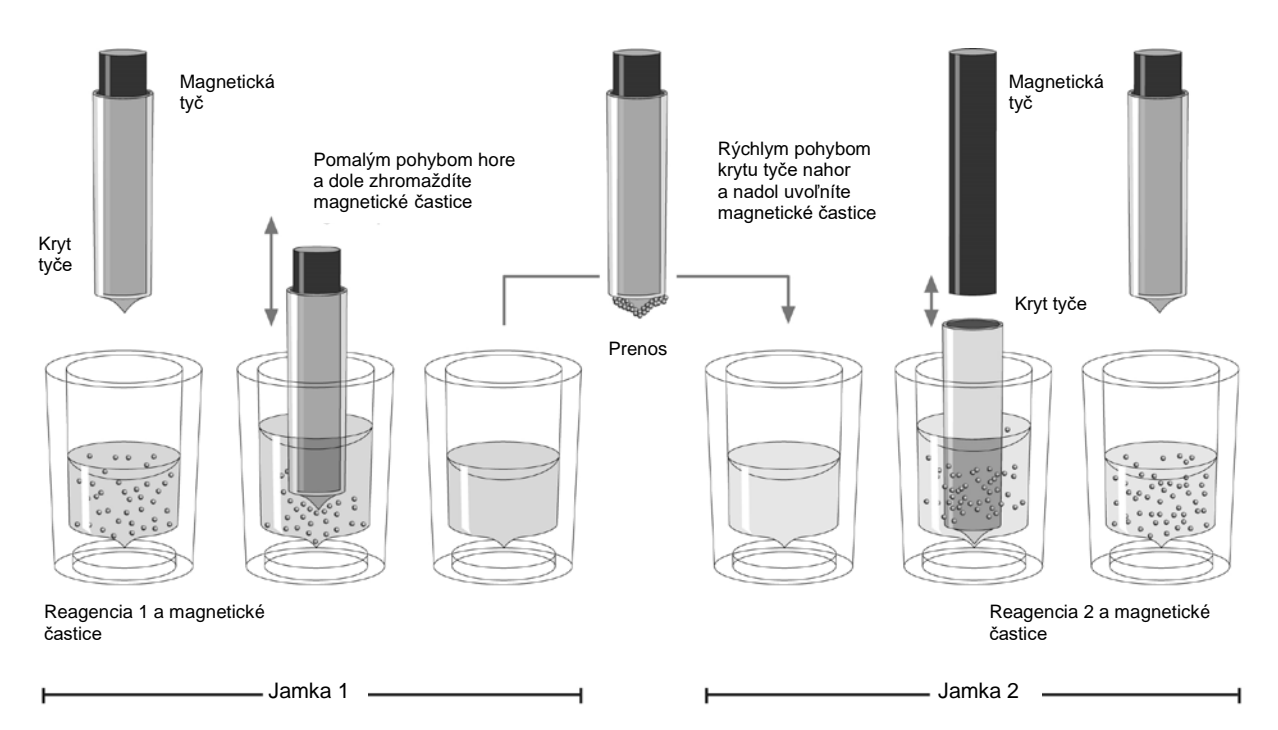

**Obrázok 1. Schéma princípu QIAsymphony SP**. Prístroj QIAsymphony SP spracováva vzorku obsahujúcu magnetické častice nasledujúcim spôsobom: Magnetická tyč chránená krytom prejde do jamky obsahujúcej vzorku a pritiahne magnetické častice. Kryt magnetickej tyče je umiestnený nad ďalšou jamkou a magnetické častice sú uvoľnené. Prístroj QIAsymphony SP používa magnetickú hlavicu so súpravou 24 magnetických tyčí, a môže preto súčasne spracovávať až 24 vzoriek. Kroky 1 a 2 sa počas spracovania vzorky niekoľkokrát opakujú.

<span id="page-5-0"></span>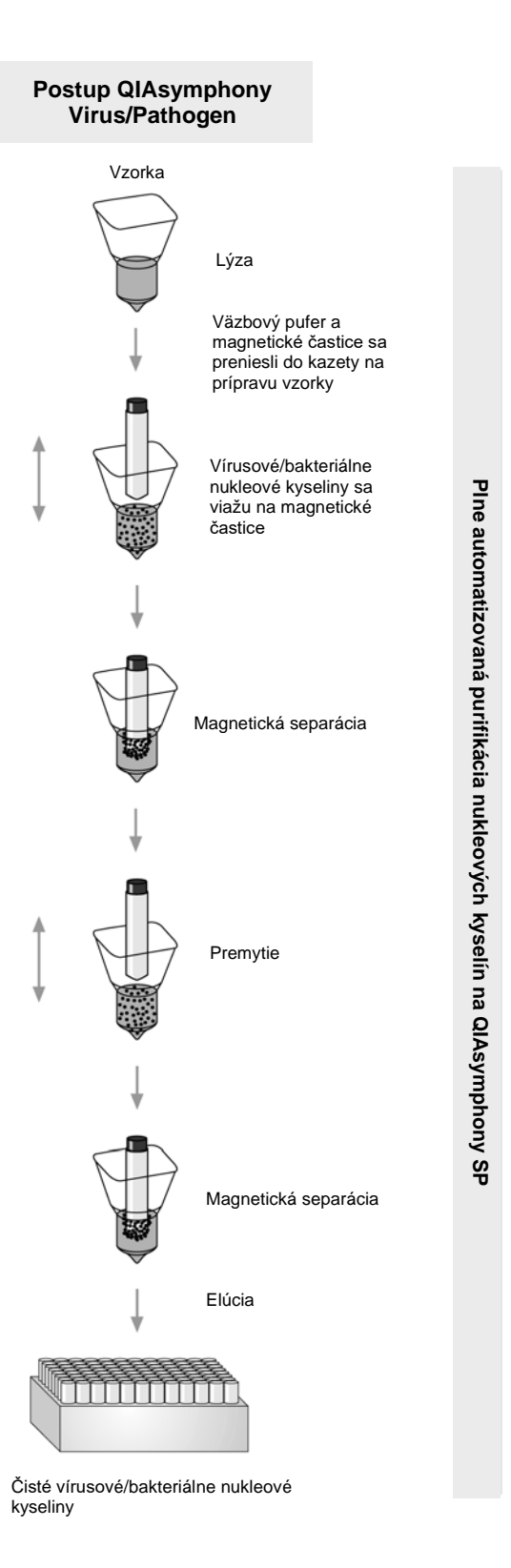

## <span id="page-6-0"></span>**Dodávané materiály**

### <span id="page-6-1"></span>**Obsah súpravy**

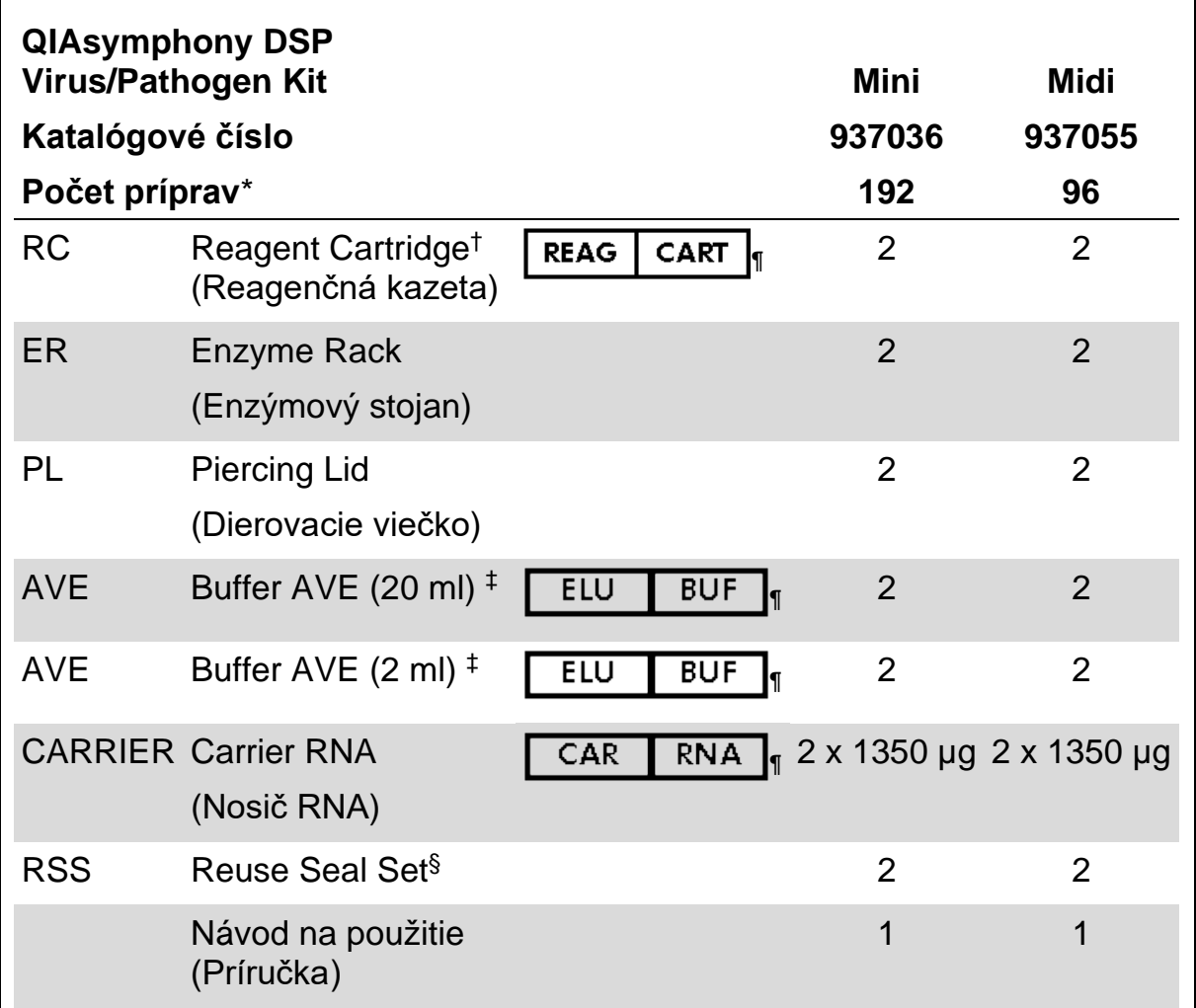

\* Počet príprav závisí od použitého protokolu.

† Obsahuje soli guanidínu. Nekompatibilné s dezinfekčnými prostriedkami obsahujúcimi bielidlo. Na strane [9](#page-8-0) nájdete bezpečnostné informácie.

‡ Obsahuje azid sodný ako konzervačnú látku.

§ Reuse Seal Set (RSS) obsahuje 8 tesniacich pásikov na opakované použitie.

¶ Na strane [27](#page-26-0) nájdete zoznam symbolov s definíciami.

## <span id="page-7-0"></span>**Požadované materiály, ktoré sa nedodávajú**

Počas práce s chemikáliami noste vždy vhodný laboratórny plášť, jednorazové rukavice a ochranné okuliare. Viac informácií nájdete na príslušných kartách bezpečnostných údajov (KBÚ), ktoré sú k dispozícii u dodávateľa produktov.

- Sample Prep Cartridges, 8-well (kat. č. 997002)
- **8-Rod Covers (kat. č. 997004)**
- Filter-Tips, 200 µl a 1500 µl (kat. č. 990332 a 997024)
- Skúmavky so vzorkami nájdete v príslušnom protokolovom liste na [www.qiagen.com/goto/dsphandbooks](http://www.qiagen.com/goto/dsphandbooks)
- **Nortex**

#### **Pre komplexné protokoly patogénov**

Buffer ATL (kat. č. 939016)

#### **Na použitie interných kontrol**

 Skúmavky na vzorky, 14 ml 17 x 100 mm polystyrénové, skúmavky so zaobleným dnom od Corning (kat. č. 352051, [www.corning.com\)](http://www.corning.com/)

**Poznámka**: BD bola predchádzajúcim dodávateľom kat. č. 352051 a novým dodávateľom je spoločnosť Corning, Inc.

 Skúmavky na vzorky, 2ml skúmavky na vzorky, so skrutkovacími uzávermi alebo bez skrutkovacích uzáverov, od Sarstedt (napr. kat. č. 72.693 a 72.694, [www.sarstedt.com\)](http://www.sarstedt.com/)

## <span id="page-8-0"></span>**Varovania a preventívne opatrenia**

Na diagnostické použitie in vitro.

Počas práce s chemikáliami noste vždy vhodný laboratórny plášť, jednorazové rukavice a ochranné okuliare. Ďalšie informácie nájdete v príslušných kartách bezpečnostných údajov (KBÚ). Tieto materiály sú k dispozícii online v praktickom a kompaktnom formáte PDF na adrese [www.qiagen.com/safety,](http://www.qiagen.com/safety) kde môžete vyhľadať, zobraziť a vytlačiť KBÚ pre každú súpravu QIAGEN® a jej súčasti.

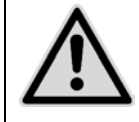

#### **UPOZORNENIE: NEPRIDÁVAJTE bieliace alebo kyslé roztoky priamo do odpadu z prípravy vzoriek.**

Pufre v reagenčnej kazete (RC) obsahujú guanidínové soli, ktoré môžu v kombinácii s bielidlom vytvárať vysoko reaktívne zlúčeniny. Ak dôjde k rozliatiu kvapaliny obsahujúcej tieto pufre, vyčistite ju vhodným laboratórnym čistiacim prostriedkom a vodou. Ak rozliata kvapalina obsahuje potenciálne infekčné činidlá, vyčistite postihnuté miesto najskôr laboratórnym čistiacim prostriedkom a vodou a potom 1% (v/v) chlórnanom sodným.

Na používanie súčastí súpravy QIAsymphony DSP Virus/Pathogen Kit sa vzťahujú nasledujúce bezpečnostné vyhlásenia a preventívne opatrenia.

#### **Buffer QSB1**

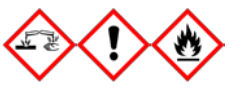

Obsahuje: Brij 58; guanidín tiokyanát; izopropanol. Nebezpečenstvo! Môže byť škodlivý pri prehltnutí alebo kontakte s pokožkou. Spôsobuje vážne poleptanie kože a poškodenie očí. Môže spôsobovať ospalosť alebo závrat. Škodlivý pre vodné organizmy, s dlhodobými účinkami. Veľmi horľavá kvapalina a výpary. Pri kontakte s kyselinami uvoľňuje vysoko toxický plyn. Obsah/obal zlikvidujte v schválenom zariadení na zber a likvidáciu odpadov. PO ZASIAHNUTÍ OČÍ: Opatrne niekoľko minút oplachujte vodou. Ak používate kontaktné šošovky a ak je to možné, odstráňte ich. Pokračujte vo vyplachovaní. PRI KONTAKTE S POKOŽKOU (alebo vlasmi): Všetky kontaminované časti odevu okamžite odstráňte/vyzlečte. Pokožku opláchnite vodou/sprchou. Okamžite volajte NÁRODNÉ TOXIKOLOGICKÉ INFORMAČNÉ CENTRUM alebo lekára. Uchovávajte mimo dosahu tepla/iskier/otvoreného ohňa/horúcich povrchov. Nefajčte. Skladujte na dobre vetranom mieste. Nádobu uchovávajte tesne uzavretú. Noste ochranné rukavice/ochranný odev/ochranné okuliare/ochranu tváre.

#### **MBS**

Varovanie! Spôsobuje mierne podráždenie pokožky. Ak sa objaví podráždenie pokožky: vyhľadajte lekársku pomoc/starostlivosť.

#### **Proteináza K**

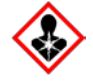

Obsahuje: Proteinázu K. Nebezpečenstvo! Spôsobuje mierne podráždenie pokožky. Pri vdýchnutí môže vyvolať alergiu alebo príznaky astmy alebo dýchacie ťažkosti. Vyhnite sa vdychovaniu prachu/dymu/plynu/oparu/pár/aerosólov. Obsah/obal zlikvidujte v schválenom zariadení na zber a likvidáciu odpadov. V prípade respiračných symptómov: Volajte NÁRODNÉ TOXIKOLOGICKÉ INFORMAČNÉ CENTRUM alebo lekára. PRI VDÝCHNUTÍ: Ak je dýchanie ťažké, preneste postihnutého na čerstvý vzduch a ponechajte ho v pokoji v polohe pohodlnej na dýchanie. Používajte respiračnú ochranu.

#### **QSL2**

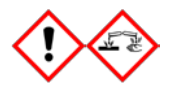

Obsahuje: Brij 58; guanidín tiokyanát. Nebezpečenstvo! Škodlivý po požití. Môže byť škodlivý pri kontakte s pokožkou alebo pri vdýchnutí. Spôsobuje vážne poleptanie kože a poškodenie očí. Škodlivý pre vodné organizmy, s dlhodobými účinkami. Pri kontakte s kyselinami uvoľňuje vysoko toxický plyn. Obsah/obal zlikvidujte v schválenom zariadení na zber a likvidáciu odpadov. PO ZASIAHNUTÍ OČÍ: Opatrne niekoľko minút oplachujte vodou. Ak používate kontaktné šošovky a ak je to možné, odstráňte ich. Pokračujte vo vyplachovaní. PRI KONTAKTE S POKOŽKOU (alebo vlasmi): Všetky kontaminované časti odevu okamžite odstráňte/vyzlečte. Pokožku opláchnite vodou/sprchou. Okamžite volajte NÁRODNÉ TOXIKOLOGICKÉ INFORMAČNÉ CENTRUM alebo lekára. Uchovávajte uzamknuté. Noste ochranné rukavice/ochranný odev/ochranné okuliare/ochranu tváre.

#### **QSW1**

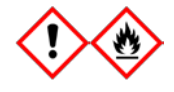

Obsahuje: etanol; guanidín hydrochlorid; chlorid lítny. Varovanie! Môže byť škodlivý pri požití. Spôsobuje podráždenie pokožky. Spôsobuje závažné podráždenie očí. Horľavá kvapalina a výpary. Obsah/obal zlikvidujte v schválenom zariadení na zber a likvidáciu odpadov. Ak podráždenie očí pretrváva: vyhľadajte lekársku pomoc/starostlivosť. Kontaminovaný odev vyzlečte a pred ďalším použitím vyperte. Uchovávajte mimo dosahu tepla/iskier/otvoreného ohňa/horúcich povrchov. Nefajčte. Skladujte na dobre vetranom mieste. Skladujte v chlade. Noste ochranné rukavice/ochranný odev/ochranné okuliare/ochranu tváre.

#### **QSW2**

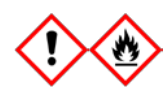

Obsahuje: etanol. Nebezpečenstvo! Spôsobuje závažné podráždenie očí. Veľmi horľavá kvapalina a výpary. Obsah/obal zlikvidujte v schválenom zariadení na zber a likvidáciu odpadov. Ak podráždenie očí pretrváva: vyhľadajte lekársku pomoc/starostlivosť. Uchovávajte mimo dosahu tepla/iskier/otvoreného ohňa/horúcich povrchov. Nefajčte. Skladujte na dobre vetranom mieste. Skladujte v<br>chlade. ... Noste ... ochranné ... rukavice/ochranný ... odev/ochranné ochranné rukavice/ochranný odev/ochranné okuliare/ochranu tváre.

#### **QSW5**

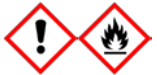

Obsahuje: etanol; guanidín hydrochlorid. Nebezpečenstvo! Môže byť škodlivé po požití alebo vdýchnutí. Spôsobuje podráždenie pokožky. Spôsobuje závažné podráždenie očí. Veľmi horľavá kvapalina a výpary. Obsah/obal zlikvidujte v schválenom zariadení na zber a likvidáciu odpadov. Ak podráždenie očí pretrváva: vyhľadajte lekársku pomoc/starostlivosť. Kontaminovaný odev vyzlečte a pred ďalším použitím vyperte. Uchovávajte mimo dosahu tepla/iskier/otvoreného ohňa/horúcich povrchov. Nefajčte. Skladujte na dobre vetranom mieste. Skladujte v chlade. Noste ochranné rukavice/ochranný odev/ochranné okuliare/ochranu tváre.

## <span id="page-11-0"></span>**Skladovanie a manipulácia s reagenciami**

Súpravy QIAsymphony DSP Virus/Pathogen Kit je potrebné skladovať pri izbovej teplote (15–25 °C). Magnetické častice v reagenčných kazetách (RC) zostávajú aktívne, keď sa skladujú pri tejto teplote. Reagenčné kazety (RC) neskladujte pri teplotách pod 15 °C.

Lyofilizovaný nosič RNA (CARRIER) a Buffer AVE (AVE) uchovávajte pri izbovej teplote.

Súpravy QIAsymphony DSP Virus/Pathogen Kit obsahujú roztok proteinázy K pripravený na použitie, ktorý je možné skladovať pri izbovej teplote.

Pri správnom skladovaní je súprava stabilná až do dátumu exspirácie uvedeného na škatuli súpravy.

Čiastočne použité reagenčné kazety (RC) je možné skladovať maximálne 4 týždne, čo umožňuje nákladovo efektívne opätovné použitie reagencií a flexibilnejšie spracovanie vzoriek. Ak je reagenčná kazeta (RC) čiastočne použitá, nasaďte späť kryt vaničky obsahujúcej magnetické častice a reagenčnú kazetu (RC) utesnite dodanými tesniacimi prúžkami na opätovné použitie ihneď po ukončení spracovania protokolu, aby nedošlo k odpareniu.

Spracovanie šarží s nízkym počtom vzoriek (< 24) potenciálne zníži celkový možný počet príprav vzoriek na kazetu.

Aby sa zabránilo odparovaniu reagencie, reagenčná kazeta (RC) by mala byť otvorená maximálne 15 hodín (vrátane časov spracovania) pri maximálnej teplote prostredia 30 °C.

Zabráňte vystaveniu reagenčných kaziet (RC) UV žiareniu (napr. použitie na dekontamináciu), pretože vystavenie môže spôsobiť zrýchlené starnutie reagenčných kaziet (RC) a pufrov.

**Poznámka**: Štítok na škatuli QIAsymphony DSP Virus/Pathogen Kit zobrazuje dátum exspirácie súpravy. Súbor s výsledkami dokumentuje dátumy exspirácie iba pre reagenčnú kazetu (RC) a Buffer ATL (v prípade potreby).

## <span id="page-11-1"></span>**Skladovanie vzoriek a manipulácia s nimi**

Zabráňte tvorbe peny vo vzorkách alebo na nich. V závislosti od východiskového materiálu môže byť potrebné predbežné ošetrenie vzorky. Vzorky musia byť pred začiatkom testu ekvilibrované na izbovú teplotu (15–25 °C).

Viac informácií o automatizovanom postupe (vrátane informácií o skúmavkách na vzorky, ktoré je možné použiť so špecifickými protokolmi) a konkrétnych predbežných úpravách vzoriek nájdete v príslušnom protokolovom hárku na adrese [www.qiagen.com/goto/dsphandbooks.](http://www.qiagen.com/goto/dsphandbooks)

## <span id="page-12-0"></span>**Postup**

## <span id="page-12-1"></span>**Automatizovaná purifikácia na QIAsymphony SP**

Vďaka QIAsymphony SP je automatizovaná príprava vzoriek ľahká a pohodlná. Vzorky, reagencie a spotrebný materiál a eluáty sú oddelené do rôznych zásuviek. Pred cyklom jednoducho vložte vzorky, reagencie dodané v špeciálnych kazetách a vopred zabalený spotrebný materiál do príslušnej zásuvky. Spustite protokol a po spracovaní odstráňte purifikované nukleové kyseliny zo zásuvky "Eluate" (Eluát). Pokyny na obsluhu nájdete v používateľských príručkách dodaných s prístrojom.

**Poznámka**: Voliteľná údržba nie je pre funkciu prístroja povinná, ale dôrazne sa odporúča, aby sa znížilo riziko kontaminácie.

Ponuka dostupných protokolov sa neustále rozširuje a ďalšie protokoly QIAGEN si môžete bezplatne stiahnuť na adrese [www.qiagen.com/goto/dsphandbooks.](http://www.qiagen.com/goto/dsphandbooks)

#### **Naloženie reagenčnej kazety (RC) do zásuvky "Reagents and Consumables" (Reagencie a spotrebný materiál)**

Reagencie na purifikáciu DNA sú obsiahnuté v inovatívnej reagenčnej kazete (RC) (pozri [Obrázok 2](#page-12-2)). Každá vanička reagenčnej kazety (RC) obsahuje konkrétnu reagenciu, ako sú magnetické častice, lyzačný pufer, premývací pufer alebo elučný pufer. Čiastočne použité reagenčné kazety (RC) je možné opätovne uzavrieť tesniacimi pásikmi na opakované použitie na neskoršie opätovné použitie, čím sa zabráni tvorbe odpadu v dôsledku zvyškov reagencií na konci procesu purifikácie.

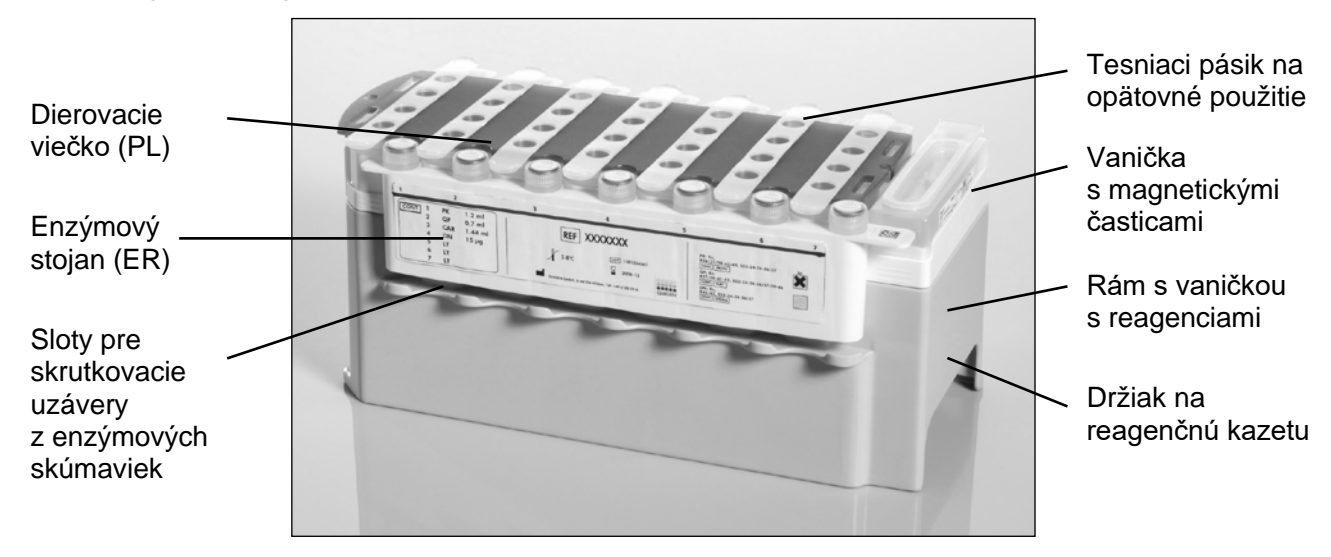

<span id="page-12-2"></span>**Obrázok 2. Reagenčná kazeta QIAsymphony (RC).** Reagenčná kazeta (RC) obsahuje všetky reagencie potrebné na spracovanie protokolu.

Pred začatím postupu sa uistite, že magnetické častice sú úplne resuspendované. Vyberte vaničku s magnetickými časticami z rámu reagenčnej kazety, intenzívne ho vírivo pretrepávajte najmenej 3 minúty a pred prvým použitím ho vložte späť do rámu reagenčnej kazety. Vložte reagenčnú kazetu (RC) do držiaka reagenčnej kazety. Vložte prázdny enzýmový stojan (ER) do držiaka reagenčnej kazety. Pred prvým použitím reagenčnej kazety (RC) položte prepichovacie viečko (PL) na vrch reagenčnej kazety (RC) [\(Obrázok 3\)](#page-13-0).

**Poznámka**: Dierovacie viečko je ostré. Buďte opatrní, keď ho ukladáte na reagenčnú kazetu (RC). Uistite sa, že ste dierovacie viečko (PL) nasadili na reagenčnú kazetu (RC) v správnej polohe.

Po odstránení krytu vaničky na magnetické častice a otvorení skúmaviek v enzýmovom stojane (skrutkovacie uzávery môžu byť uložené v určených otvoroch, pozri [Obrázok 2](#page-12-2) [vyššie](#page-12-2)) sa reagenčná kazeta (RC) následne vloží do zásuvky "Reagents and Consumables" (Reagencie a spotrebný materiál).

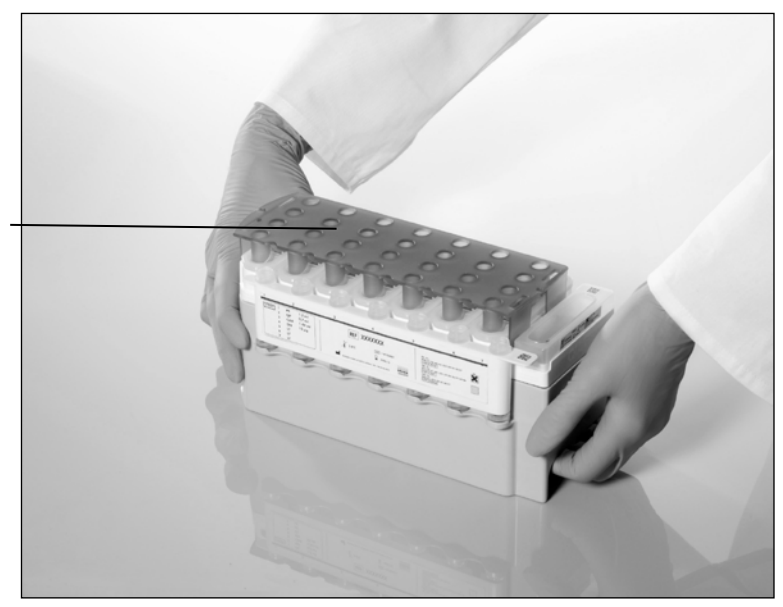

Dierovacie viečko (PL)

#### <span id="page-13-0"></span>**Obrázok 3. Jednoduché nastavenie pracovného stola s reagenčnými kazetami (RC).**

Čiastočne použité reagenčné kazety (RC) je možné skladovať, kým ich opäť nebudete potrebovať, pozri "Skladovanie a [manipulácia s reagenciami"](#page-11-0) strana [12.](#page-11-0)

#### Naloženie plastového vybavenia do zásuvky "Reagents and **Consumables" (Reagencie a spotrebný materiál)**

Kazety na prípravu vzoriek, kryty 8-Rod Covers (obidve vopred zabalené v jednotkových nádobách) a jednorazové filtračné špičky (200 µl špičky dodávané v modrých zásobníkoch, 1500 µl špičky dodávané v šedých zásobníkoch) sú vložené do zásuvky "Reagents and Consumables" (Reagencie a spotrebný materiál).

**Poznámka**: Pred naložením jednotkových nádob do zásuvky "Reagents and Consumables" (Reagencie a spotrebný materiál) sa uistite, že sú odstránené kryty jednotkových nádob.

#### **Poznámka**: Špičky majú filtre, ktoré zabraňujú krížovej kontaminácii

Sloty na stojany na špičky na pracovnom stole QIAsymphony SP je možné naplniť ktorýmkoľvek typom stojanu na špičky. QIAsymphony SP identifikuje typ špičiek načítaných počas skenovania inventáru.

**Poznámka**: Pred začatím ďalšieho protokolu znovu nenapĺňajte stojany na špičky alebo jednotkové nádoby pre kazety na prípravu vzoriek alebo kryty 8-Rod Covers. QIAsymphony SP môže používať čiastočne použité stojany na špičky a jednotkové nádoby.

Potrebný spotrebný materiál nájdete v príslušnom protokolovom hárku na adrese [www.qiagen.com/goto/dsphandbooks.](http://www.qiagen.com/goto/dsphandbooks) Informácie o objednávaní plastového vybavenia nájdete na strane [29.](#page-28-0)

#### **Naloženie zásuvky "Waste" (Odpad)**

Kazety na prípravu vzoriek a kryty 8-Rod Covers použité počas spracovania sú opätovne uložené v prázdnych jednotkových nádobách v zásuvke "Waste" (Odpad). Uistite sa, že zásuvka "Waste" (Odpad) obsahuje dostatok prázdnych jednotkových nádob pre plastový odpad generovaný počas spracovania protokolu.

**Poznámka**: Pred naložením jednotkových nádob do zásuvky "Waste" (Odpad) sa ubezpečte, že sú odstránené kryty jednotkových nádob. Ak používate boxy krytu 8-Rod Cover na zber použitých kaziet na prípravu vzoriek a kryty 8-Rod Covers, skontrolujte, či bola odstránená dištančná vložka boxu.

Vrecko na likvidáciu špičiek s filtrom musia byť pripojené k prednej strane zásuvky "Waste" (Odpad).

**Poznámka**: Prítomnosť vrecka na likvidáciu špičiek systém nekontroluje. Pred spustením spracovania protokolu sa uistite, že vrecko na likvidáciu špičiek je správne pripevnené. Ďalšie informácie nájdete v príručkách používateľa dodaných s prístrojom. Po spracovaní maximálne 96 vzoriek vrecko so špičkami vyprázdnite, aby nedošlo k zaseknutiu špičiek.

Odpadová nádoba zhromažďuje kvapalný odpad vznikajúci počas procesu purifikácie. Zásuvku "Waste" (Odpad) je možné zatvoriť len vtedy, ak je zásobník na odpad na svojom mieste. Kvapalný odpad likvidujte podľa miestnych predpisov o bezpečnosti a ochrane životného prostredia. Naplnenú fľašu na odpad nesterilizujte v autokláve. Po spracovaní maximálne 96 vzoriek vyprázdnite fľašu na odpad.

#### **Naloženie zásuvky "Eluate" (Eluát)**

Naložte požadovaný elučný stojan do zásuvky "Eluate" (Eluát). Používajte "Elution slot 1" (Blok na elúcie 1) s príslušným chladiacim adaptérom. Pretože dlhodobé skladovanie eluátov v zásuvke "Eluate" (Elulát) môže viesť k odparovaniu eluátov, dôrazne odporúčame používať chladiacu polohu.

#### **Skenovanie inventáru**

Pred spustením spracovania prístroj skontroluje, či bol do príslušných zásuviek vložený dostatočný spotrebný materiál pre dávku(y) v poradí.

#### **Príprava materiálu vzorky**

Súpravy QIAsymphony DSP Virus/Pathogen Kit sú vhodné na použitie so širokou škálou typov vzoriek, vrátane vzoriek plazmy, séra, CSF a respiračných a urogenitálnych vzoriek. Zabráňte tvorbe peny vo vzorkách alebo na nich. V závislosti od východiskového materiálu môže byť potrebné predbežné ošetrenie vzorky. Vzorky musia byť pred začiatkom testu ekvilibrované na izbovú teplotu (15–25 °C).

Viac informácií o automatizovanom postupe (vrátane informácií o skúmavkách na vzorky, ktoré je možné použiť so špecifickými protokolmi) a konkrétnych predbežných úpravách vzoriek nájdete v príslušnom protokolovom hárku na adrese [www.qiagen.com/goto/dsphandbooks.](http://www.qiagen.com/goto/dsphandbooks)

#### <span id="page-15-0"></span>**Príprava zmesí nosič RNA (CARRIER)–Buffer AVE (AVE)**

**Poznámka**: Dôrazne odporúčame používať nosič RNA (CARRIER). Ak sa nepridá nosič RNA (CARRIER), regenerácia nukleových kyselín sa môže významne znížiť.

Na prípravu zásobného roztoku nosiča RNA (CARRIER) pridajte 1350 µl roztoku Buffer AVE (AVE) (dodáva sa v 2 ml injekčných liekovkách) do skúmavky obsahujúcej 1350 µg lyofilizovaného nosiča RNA (CARRIER), aby ste získali roztok 1 µg/µl. Dôkladne rozpustite nosič RNA (CARRIER), rozdeľte ho na alikvóty vhodnej veľkosti a skladujte pri teplote 2–8 °C až 4 týždne.

Objemy nosiča RNA (CARRIER) požadované pre konkrétne protokoly nájdete v príslušnom protokolovom hárku na adrese [www.qiagen.com/goto/dsphandbooks.](http://www.qiagen.com/goto/dsphandbooks)

#### **Výpočet objemu zmesi nosiča RNA (CARRIER) na skúmavku**

Minimálny objem zmesi nosič RNA (CARRIER)–Buffer AVE (AVE) musí obsahovať dostatočný ďalší objem, aby sa zohľadnili straty kvapaliny v dôsledku pipetovania a odparenia. Kompatibilné formáty skúmaviek vrátane minimálneho objemu nosič RNA (CARRIER)–Buffer AVE (AVE) sú uvedené na [www.qiagen.com/goto/dsphandbooks.](http://www.qiagen.com/goto/dsphandbooks)

Skúmavky obsahujúce zmes nosič RNA (CARRIER)–Buffer AVE (AVE) sa vkladajú do nosiča skúmaviek. Nosič skúmaviek obsahujúci zmes (zmesi) nosič RNA (CARRIER)–Buffer AVE (AVE) musí byť umiestnený do slotu A zásuvky na vzorky. Na jednu šaržu je možné použiť až 8 skúmaviek so zmesou a až 24 skúmaviek na 4 šarže.

Ak sa ukazuje, že pre váš amplifikačný systém je lepšie použiť menej nosiča RNA (CARRIER), upravte podľa toho objem nosiča RNA (CARRIER). Použitie inej koncentrácie nosiča RNA (CARRIER) musí byť validované pre každý konkrétny typ vzorky a následný test.

Ak sa nepoužije žiadny nosič RNA (CARRIER), skúmavky vložené do slotu A musia obsahovať Buffer AVE (AVE) iba (120 µl Buffer AVE (AVE) na vzorku).

#### <span id="page-16-0"></span>**Použitie internej kontroly**

Použitie súprav QIAsymphony DSP Virus/Pathogen Kit v kombinácii so systémami amplifikácie, ktoré používajú internú kontrolu, môže vyžadovať zavedenie týchto interných kontrol do postupu purifikácie na monitorovanie účinnosti preparácie vzorky a následného testu.

Interné kontroly musia byť pridané so zmesou nosič RNA (CARRIER)–Buffer AVE (AVE) a celkový objem zmesi internej kontroly - nosič RNA (CARRIER)– Buffer AVE (AVE) zostáva 120 µl.

Množstvo pridanej internej kontroly závisí od systému testu a od elučného objemu zvoleného v rámci protokolu QIAsymphony SP. Výpočet a validáciu musí vykonať používateľ. Na stanovenie optimálnej koncentrácie internej kontroly si pozrite pokyny výrobcu pre následný test. Použitie inej ako odporúčanej koncentrácie môže viesť k nesprávnym výsledkom, najmä ak sa na výpočet titrov používa interná kontrola.

Na analýzu rozličných parametrov z jedného eluátu možno použiť zmes interných kontrol. Kompatibilitu rozličných interných kontrol musí validovať používateľ.

Pri výpočte množstva použitej internej kontroly a titra spracovanej vzorky je potrebné vziať do úvahy skutočný objem elučného roztoku, ktorý sa použije pre každú vzorku. Pretože sa počas prenosu a kontaktu s magnetickými časticami stratí malé množstvo kvapaliny, musí byť počiatočný objem elučného roztoku väčší ako zvolený objem, aby sa zabezpečilo, že konečný eluát bude mať správny objem. Príslušný hárok protokolu, ktorý je k dispozícii na adrese [www.qiagen.com/goto/dsphandbooks](http://www.qiagen.com/goto/dsphandbooks), poskytuje počiatočné elučné objemy, ktoré umožňujú presný výpočet pre interné kontroly a titer. Hárok protokolu tiež poskytuje informácie na výpočet objemu zmesi internej kontroly podľa typu použitej skúmavky. Odporúčame pripravovať čerstvé zmesi pre každý cyklus bezprostredne pred použitím.

#### **Súbory kontroly testu**

Súbory kontroly testu sa používajú pre každý protokol, aj keď sa nepoužívajú žiadne interné kontroly. Predvolený súbor kontroly testu je predinštalovaná pre každý protokol. Vytvorenie ďalších súborov kontroly testu je opísané v *používateľskej príručke QIAsymphony Management Console*.

**Poznámka**: Pri použití predvolených súborov kontroly testov určených na prácu bez internej kontroly je naďalej potrebné použitie zmesi nosič RNA (CARRIER)–Buffer AVE (AVE).

#### **Manipulácia s RNA**

Ribonukleázy (RNázy) sú veľmi stabilné a aktívne enzýmy, ktoré spravidla nevyžadujú fungovanie kofaktorov. Keďže je ťažké inaktivovať RNázy a na zničenie RNA postačujú iba malé množstvá, nepoužívajte žiadny plastový ani sklenený riad bez predchádzajúcej eliminácie možnej kontaminácie RNázou. Je potrebné postupovať opatrne, aby sa zabránilo neúmyselnému zavedeniu RNáz do vzorky RNA počas procesu purifikácie alebo po ňom.

#### **Výťažky nukleových kyselín**

Eluáty pripravené s nosičom RNA (CARRIER) môžu obsahovať oveľa viac nosiča RNA (CARRIER) ako cieľové nukleové kyseliny. Na stanovenie výťažkov odporúčame použiť metódy kvantitatívnej amplifikácie.

#### **Skladovanie nukleových kyselín**

Pre krátkodobé skladovanie do 24 hodín purifikované nukleové kyseliny odporúčame skladovať pri teplote 2–8 °C. Pri dlhodobom skladovaní dlhšom ako 24 hodín, odporúčame skladovať pri teplote -20 °C.

## <span id="page-18-0"></span>**Protokol: Protokol všeobecnej purifikácie**

Nasledujúci je všeobecný protokol pre použitie súprav QIAsymphony DSP Virus/Pathogen Kit. Podrobné informácie o každom protokole, vrátane objemov a skúmaviek, sú uvedené v listoch protokolov, ktoré si môžete stiahnuť na adrese [www.qiagen.com/goto/dsphandbooks.](http://www.qiagen.com/goto/dsphandbooks)

#### **Poznámka: Dôležité informácie pred začatím činnosti**

- Uistite sa, že ste oboznámení s ovládaním QIAsymphony SP. Pokyny na obsluhu nájdete v používateľských príručkách dodaných s prístrojom.
- Voliteľná údržba nie je pre funkciu prístroja povinná, ale dôrazne sa odporúča, aby sa znížilo riziko kontaminácie.
- Uistite sa, že ste oboznámení s listom protokolu zodpovedajúcim postupu, ktorý chcete použiť (k dispozícii na adrese [www.qiagen.com/goto/dsphandbooks\)](http://www.qiagen.com/goto/dsphandbooks). Predovšetkým si všimnite počiatočné elučné objemy potrebné na presný výpočet internej kontroly a titra, ako aj pokyny na výpočet objemu zmesi internej kontroly podľa typu použitej skúmavky. Skontrolujte, či si protokol vyžaduje Buffer ATL.
- **Pred prvým použitím reagenčnej kazety (RC) skontrolujte, či roztoky** Buffers QSL2 a QSB1 neobsahujú zrazeninu. V prípade potreby vyberte vaničky obsahujúce Buffer QSL2 a QSB1 z reagenčnej kazety (RC) a inkubujte ich 30 minút pri teplote 37 °C za občasného pretrepávania, aby sa precipitát rozpustil. Dbajte na to, aby ste vaničky vymenili do správnych polôh. Ak je reagenčná kazeta (RC) už prepichnutá, skontrolujte, či sú vaničky utesnené tesniacimi páskami na opakované použitie a inkubujte kompletnú reagenčnú kazetu (RC) 30 minút pri teplote 37 °C za občasného pretrepávania vo vodnom kúpeli.\*
- Snažte sa zabrániť intenzívnemu pretrepávaniu reagenčnej kazety (RC), inak by mohlo dôjsť k tvorbe peny, ktorá môže viesť k problémom s detekciou hladiny kvapaliny.
- **Pred spustením protokolu, ktorý vyžaduje Buffer ATL, skontrolujte,** či sa v Buffer ATL nevytvoril precipitát. V prípade potreby rozpustite ho zahriatím na 70 °C a za jemného miešania vo vodnom kúpeli.[\\*](#page-18-1) Nasajte bubliny z povrchu Buffer ATL.

<span id="page-18-1"></span><sup>\*</sup> Overte, či boli zariadenia kontrolované, udržiavané a kalibrované pravidelne podľa odporúčaní výrobcu.

#### **Veci, ktoré je potrebné vykonať pred začatím**

- Tesne pred začiatkom pripravte všetky požadované zmesi vrátane zmesí obsahujúcich nosič RNA (CARRIER) a interné kontroly (voliteľné). Ďalšie informácie nájdete v zodpovedajúcom liste protokolu (k dispozícii na [www.qiagen.com/goto/dsphandbooks\)](http://www.qiagen.com/goto/dsphandbooks), ako aj ["Príprava zmesí nos](#page-15-0)ič RNA [\(CARRIER\)–Buffer AVE \(AVE\)"](#page-15-0), strana [16,](#page-15-0) a ["Použitie internej kontroly"](#page-16-0), strana [17.](#page-16-0)
- Uistite sa, že dierovacie viečko (PL) nasadené na reagenčnej kazete (RC) a viečko vaničky na magnetické častice boli odstránené, alebo ak používate čiastočne použitú reagenčnú kazetu (RC), skontrolujte, či tesniace pásky na opakované použitie boli odstránené.
- **Pred začatím postupu sa uistite, že magnetické častice sú úplne** resuspendované. Pred prvým použitím intenzívne vírivo premiešavajte vaničku obsahujúcu magnetické častice najmenej 3 minúty.
- **Pred naložením reagenčnej kazety (RC) odstráňte kryt z vaničky** obsahujúcej magnetické častice a otvorte skúmavky s enzýmami. Uistite sa, že enzým bol ekvilibrovaný na izbovú teplotu (15–25 °C). Uistite sa, že je dierovacie viečko (PL) nasadené na reagenčnej kazete (RC), alebo ak používate čiastočne použitú kazetu s reagenciami, skontrolujte, či boli odstránené tesniace pásky na opakované použitie.
- Ak sú vzorky označené čiarovým kódom, orientujte vzorky v držiaku skúmaviek tak, aby boli čiarové kódy otočené smerom k čítačke čiarových kódov na ľavej strane QIAsymphony SP.
- Informácie o skúmavkách kompatibilných s určitým protokolom nájdete v zodpovedajúcom liste protokolu (k dispozícii na [www.qiagen.com/goto/dsphandbooks\)](http://www.qiagen.com/goto/dsphandbooks).

Informácie o minimálnych objemoch vzoriek pre vzorky v primárnych a sekundárnych skúmavkách pre určitý protokol nájdete v zodpovedajúcom liste protokolu (k dispozícii na [www.qiagen.com/goto/dsphandbooks\)](http://www.qiagen.com/goto/dsphandbooks). Táto informácia tiež naznačuje, ktoré skúmavky je možné použiť pre rôzne protokoly.

#### **Postup**

- **1. Zatvorte všetky zásuvky a kryt.**
- **2. Zapnite QIAsymphony SP a počkajte, kým sa zobrazí obrazovka "Sample Preparation" (Príprava vzorky) a kým sa inicializačný postup neskončí.**

Vypínač sa nachádza v ľavom dolnom rohu QIAsymphony SP.

- **3. Prihláste sa do prístroja.**
- **4. Uistite sa, že zásuvka "Waste" (Odpad) je správne pripravená a vykonajte kontrolu zásob zásuvky "Waste" (Odpad) vrátane žľabu na špičky a kvapalného odpadu. V prípade potreby vymeňte vrecko na likvidáciu špičiek.**

#### 5. Naložte požadovaný elučný stojan do zásuvky "Eluate" (Eluát).

Používajte iba "Elution slot 1" (Blok na elúcie 1) s príslušným chladiacim adaptérom.

Pri použití 96-jamkovej doštičky sa uistite, že je správne orientovaná, pretože nesprávne umiestnenie môže spôsobiť zámenu vzoriek pri následnej analýze.

Ak používate stojan Elution Microtubes CL, odstráňte spodok otočením stojana, kým sa spodná časť neoddelí.

- **6. Naložte požadované reagenčné kazety (RC) a spotrebný materiál do zásuvky "Reagents and Consumables" (Reagencie a spotrebný materiál).**
- **7. Ak používate protokol, ktorý nevyžaduje Buffer ATL, pokračujte krokom 8. Ak používate protokol, ktorý vyžaduje Buffer ATL, stlačením tlačidla "R+C" na dotykovej obrazovke otvoríte obrazovku,**  ktorá zobrazuje stav spotrebného materiálu ("Consumables **(Spotrebný materiál)/8-Rod Covers/Tubes (Skúmavky)/Filter-Tips (Filtračné špičky)/Reagent Cartridges (Reagenčné kazety)").**  Stlačením tlačidla "Scan Bottle" (Skenovať fľašu) naskenujete **čiarový kód fľaše Buffer ATL pomocou ručného skenera čiarových kódov. Stlačte tlačidlo "OK".**

Pred začatím skenovania zásob sa uistite, že fľaša Buffer ATL je naskenovaná, otvorená a umiestnená do polohy určenej na dotykovej obrazovke. V opačnom prípade sa musí skenovanie inventáru opakovať po skenovaní, otvorení a vložení fľaše Buffer ATL do zásuvky "Reagents and Consumables" (Reagencie a spotrebný tovar).

- 8. Vykonajte skenovanie inventáru zásuvky "Reagents and **Consumables" (Reagencie a spotrebný materiál).**
- **9. Vložte vzorky do príslušného nosiča vzoriek a vložte ich do zásuvky "Sample" (Vzorka).**
- **10. Vložte skúmavku(y) so zmesou nosič RNA (CARRIER)–Buffer AVE (AVE) (vrátane voliteľnej internej kontroly) do nosiča skúmavky**  a vložte do slotu A zásuvky "Sample" (Vzorka).

Viac informácií o príprave zmesi nájdete v zodpovedajúcom liste protokolu (k dispozícii na [www.qiagen.com/goto/dsphandbooks\)](http://www.qiagen.com/goto/dsphandbooks), ako aj "Príprava zmesí nosič RNA (CARRIER)[–Buffer AVE \(AVE\)"](#page-15-0), strana [16,](#page-15-0) a "Použitie [internej kontroly"](#page-16-0), strana [17.](#page-16-0)

**11. Pomocou dotykovej obrazovky zadajte požadované informácie pre každú dávku vzoriek, ktoré majú byť spracované.**

Zadajte nasledujúce informácie:

- Informácie o vzorke (v závislosti od použitých stojanov na vzorky).
- Protokol, ktorý sa má spustiť ("Súbor kontroly testu").
- Elučný objem a výstupná poloha.

■ Skúmavky obsahujúce zmes nosič RNA (CARRIER)–Buffer AVE (AVE) (vrátane voliteľnej internej kontroly).

Po zadaní informácií o dávke sa stav zmení z "LOADED" (VLOŽENÝ) na "QUEUED" (ZARADENÝ). Po zaradení jednej šarže sa objaví tlačidlo "Run" (Spracovať).

**12. Stlačením tlačidla "Run" (Spracovať) spustíte postup purifikácie.**

Všetky kroky spracovania sú plne automatizované. Na konci spracovania protokolu sa stav dávky zmení z "RUNNING" (SPRACOVANIE) na "COMPLETED" (DOKONČENÉ).

**13. Vyberte elučný stojan obsahujúci purifikované nukleové kyseliny zo**  zásuvky "Eluate" (Eluát).

Pre krátkodobé skladovanie do 24 hodín purifikované nukleové kyseliny odporúčame skladovať pri teplote 2–8 °C. Pri dlhodobom skladovaní dlhšom ako 24 hodín, odporúčame skladovanie purifikovaných nukleových kyselín pri teplote -20 °C.

Eluátovú doštičku odporúčame vybrať zo zásuvky "Eluate" (Eluát) ihneď po ukončení chodu. V závislosti od teploty a vlhkosti môžu elučné doštičky, ktoré zostanú QIAsymphony SP po dokončení cyklu podliehať kondenzácii alebo odpraovaniu.

Súbory s výsledkami sa generujú pre každú elučnú dosku.

**Poznámka**: Zaistite, aby sa pre následné aplikácie použil správny objem eluátu.

**14. Ak sa reagenčná kazeta (RC) použila iba čiastočne, utesnite ju dodanými tesniacimi prúžkami na opätovné použitie a ihneď po skončení protokolu uzatvorte skúmavky obsahujúce proteinázu K skrutkovými uzávermi, aby sa zabránilo odparovaniu. Ak bol Buffer ATL použitý, zatvorte fľašu a skladujte pri teplote 15–25 °C.**

**Poznámka**: Ďalšie informácie o skladovaní čiastočne použitých reagenčných kaziet (RC) nájdete v časti "Skladovanie a manipulácia s [reagenciami"](#page-11-0), strana [12.](#page-11-0)

**15. Použité skúmavky, platničky a odpad likvidujte podľa miestnych bezpečnostných predpisov.**

Na strane [9](#page-8-0) nájdete bezpečnostné informácie.

**16. Vyčistite QIAsymphony SP.**

Postupujte podľa pokynov na údržbu uvedených v používateľských príručkách dodávaných s prístrojom. Nezabudnite pravidelne čistiť kryty hrotov, aby ste minimalizovali riziko krížovej kontaminácie.

#### **17. Zatvorte zásuvky prístroja a vypnite QIAsymphony SP.**

## <span id="page-22-0"></span>**Sprievodca riešením problémov**

Tento sprievodca riešením problémov môže byť užitočný pri riešení akýchkoľvek problémov, ktoré môžu nastať. Viac informácií nájdete aj na stránke Často kladené otázky v našom stredisku technickej podpory: [www.qiagen.com/FAQ/FAQList.aspx.](http://www.qiagen.com/FAQ/FAQList.aspx) Vedci v technických službách QIAGEN vám vždy radi zodpovedajú všetky otázky týkajúce sa informácií a protokolov v tejto príručke alebo technológií vzoriek a testov (kontaktné informácie nájdete na zadnej strane obalu alebo [www.qiagen.com\)](http://www.qiagen.com/).

#### **Komentáre a návrhy**

#### **Všeobecná manipulácia**

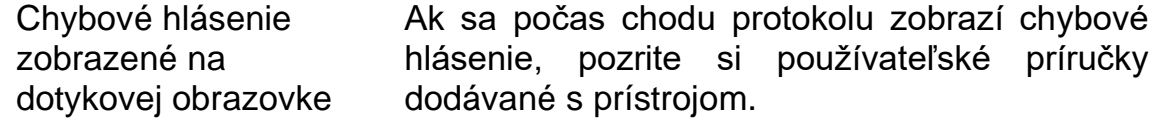

#### **Precipitát vo vaničke reagencie otvorenej kazety**

- a) Odparovanie pufra Nadmerné odparovanie môže viesť k zvýšeniu koncentrácie solí v pufroch. Zlikvidujte reagenčnú kazetu (RC). Nezabudnite uzavrieť vaničky s puframi čiastočne použitej reagenčnej kazety (RC) pomocou tesniacich pásikov na opakované použitie, ak sa nepoužili na purifikáciu.
- b) Skladovanie reagenčnej kazety (RC) Skladovanie reagenčnej kazety (RC) pod teplotou 15 °C môže viesť k vzniku precipitátov. V prípade potreby odstráňte z reagenčnej kazety (RC) vaničky obsahujúce Buffer QSL2 a QSB1 a inkubujte ich 30 minút vo vodnom kúpeli[∗](#page-22-1) pri teplote 37 °C a príležitostne zatraste, aby sa rozpustil precipitát.

Dbajte na to, aby ste vaničku vymenili do správnej polohy. Ak je reagenčná kazeta (RC) už prepichnutá, skontrolujte, že vanička je znovu uzatvorená tesniacou páskou na opätovné použitie a celú reagenčnú kazetu (RC) inkubujte 30 minút vo vodnom kúpeli[\\*](#page-22-2) pri 37 °C za občasného pretrepávania.

<span id="page-22-2"></span><span id="page-22-1"></span>\* Overte, či boli zariadenia kontrolované, udržiavané a kalibrované pravidelne podľa odporúčaní výrobcu.

#### **Nízky výťažok nukleových kyselín**

- a) Magnetické častice neboli úplne resuspendované Pred začatím postupu sa uistite, že magnetické častice sú úplne resuspendované. Pred použitím vírivo pretrepávajte aspoň 3 minúty.
- b) Zmrazené vzorky neboli po rozmrazení správne zmiešané Rozmrazené zmrazené vzorky mierne rozmiešajte, aby ste zaistili dôkladné premiešanie.
- c) Nosič RNA (CARRIER) nebol pridaný Rekonštituujte nosič RNA (CARRIER) v Buffer AVE (AVE) a zmiešajte s príslušným objemom Buffer AVE (AVE), ako je opísané v časti ["Príprava zmesí nos](#page-15-0)ič RNA (CARRIER)-Buffer [AVE \(AVE\)](#page-15-0)" začiatok na strane [16.](#page-15-0) Postup purifikácie opakujte s novými vzorkami.
- d) Degradované nukleové kyseliny Vzorky boli skladované nesprávne alebo podrobené príliš veľkému počtu cyklov zmrazenia a roztopenia. Postup purifikácie opakujte s novými vzorkami.
- e) Neúplná lýza vzorky Pred použitím skontrolujte, či Buffer QSL2 a QSB1 neobsahuje precipitáty. V prípade potreby vyberte vaničky obsahujúce Buffer QSL2 a QSB1 z reagenčnej kazety (RC) a inkubujte ich 30 minút pri teplote 37 °C za občasného pretrepávania, aby sa precipitát rozpustil. Ak je reagenčná kazeta (RC) už prepichnutá, skontrolujte, či sú vaničky znovu uzatvorené tesniacimi pásikmi na opätovné použitie, a inkubujte celú reagenčnú kazetu (RC) po dobu 30 minút pri teplote 37 °C za občasného pretrepávania vo vodnom kúpeli.[\\*](#page-23-0)

<span id="page-23-0"></span><sup>\*</sup> Overte, či boli zariadenia kontrolované, udržiavané a kalibrované pravidelne podľa odporúčaní výrobcu.

f) Zanesenie hrotu pipety nerozpustným materiálom Nerozpustný materiál nebol zo vzorky odstránený pred začatím procesu čistenia QIAsymphony. Na odstránenie nerozpustného materiálu pre vírusové aplikácie vzorku 1 minútu<br>centrifuguite pri 3000 x g a preneste centrifugujte pri 3000 x g a preneste supernatant do novej skúmavky so vzorkou. Ak je to potrebné, použite postupy predbežnej úpravy opísané v príslušných protokolových listoch, napríklad pre viskózne vzorky materiálov. Protokolové listy sú k dispozícii na adrese [www.qiagen.com/goto/dsphandbooks.](http://www.qiagen.com/goto/dsphandbooks)

## <span id="page-25-0"></span>**Kontrola kvality**

V súlade so certifikovaným systémom riadenia kvality QIAGEN ISO je každá šarža súpravy QIAsymphony DSP Virus/Pathogen Kit testovaná na základe vopred určených špecifikácií, aby bola zaistená konzistentná kvalita produktu.

## <span id="page-25-1"></span>**Obmedzenia**

Výkon systému bol stanovený v štúdiách hodnotiacich výkonnosť pri purifikácii vírusovej DNA a RNA z ľudského séra, plazmy alebo mozgovomiechového moku (Cerebrospinal Fluid, CSF) a pri purifikácii vírusovej DNA a RNA, ako aj bakteriálnej DNA z respiračných a urogenitálnych vzoriek. Vzorky krvi upravované aktivátorom zrazenín séra môžu spôsobiť znížené výťažky virálnych nukleových kyselín. Nepoužívajte skúmavky na odber krvi Greiner Bio-One® VACUETTE® obsahujúce Z Serum Clot Activator.

Používateľ je zodpovedný za overenie výkonu systému pre všetky postupy používané v jeho laboratóriu, na ktoré sa nevzťahujú hodnotiace štúdie výkonnosti QIAGEN.

Aby sa minimalizovalo riziko negatívneho vplyvu na diagnostické výsledky, mali by sa použiť adekvátne kontroly pre následné aplikácie. Pre ďalšiu validáciu platia usmernenia z Medzinárodnej konferencie o harmonizácii technických požiadaviek (ICH) v ICH Q2 (R1) *Validácia analytických postupov: Text a metodika* sú odporúčané.

Všetky získané diagnostické výsledky sa musia interpretovať v spojení s inými klinickými alebo laboratórnymi nálezmi.

## <span id="page-26-0"></span>**Symboly**

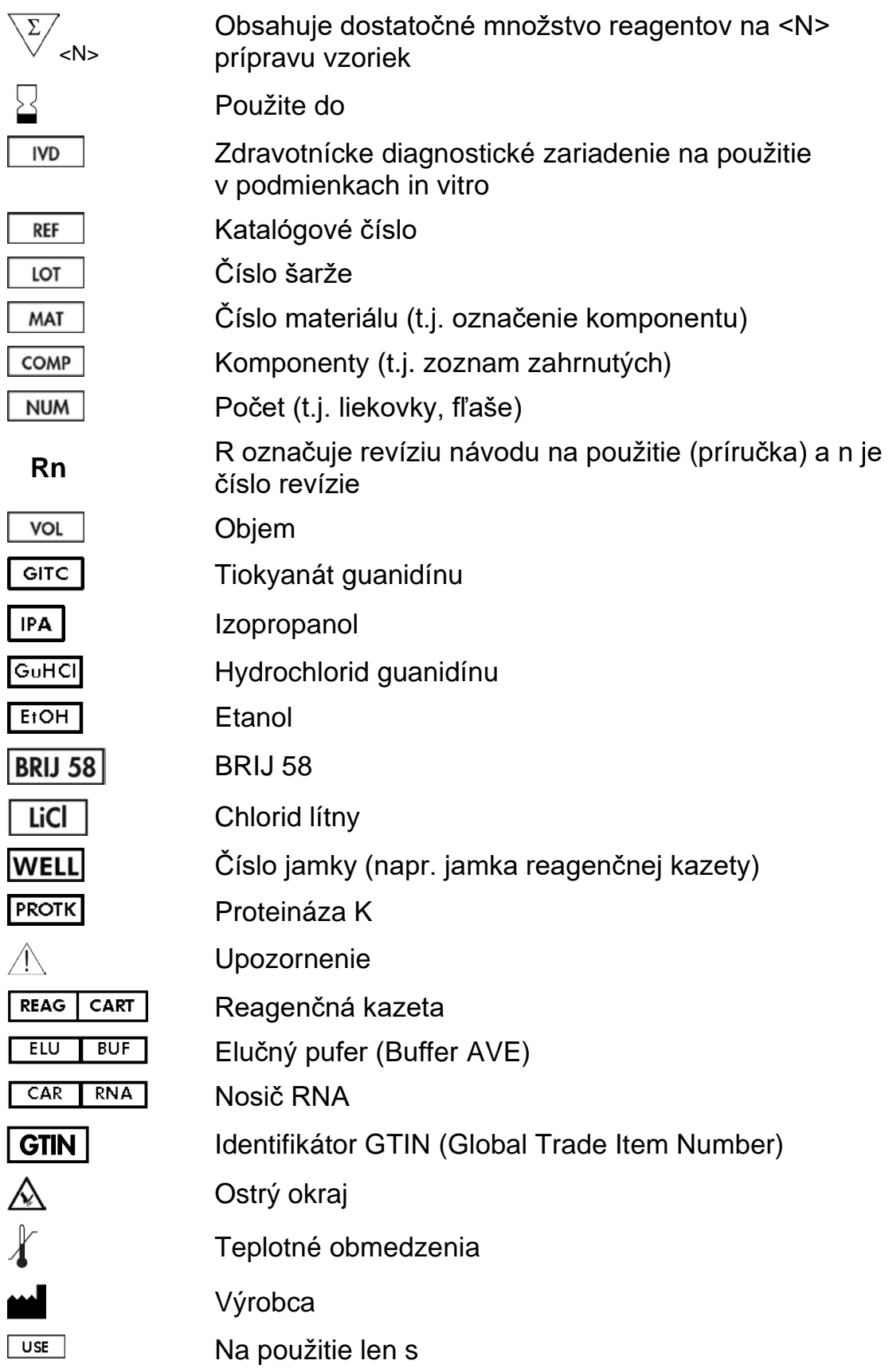

## <span id="page-27-0"></span>**Kontaktné informácie**

V spoločnosti QIAGEN sme hrdí na kvalitu a dostupnosť našej technickej podpory. Na našich oddeleniach technického servisu pracujú skúsení vedci s rozsiahlymi praktickými a teoretickými poznatkami v oblasti vzoriek a testovacích technológií a používania výrobkov od spoločnosti QIAGEN. Ak máte nejaké otázky alebo ak ste narazili na akékoľvek problémy súvisiace s QIAsymphony DSP Virus/Pathogen Mini Kit, QIAsymphony DSP Virus/Pathogen Midi Kit, alebo s výrobkami spoločnosti QIAGEN všeobecne, bez váhania sa na nás obráťte.

Zákazníci QIAGEN sú hlavným zdrojom informácií týkajúcich sa pokročilých alebo špecializovaných použití našich výrobkov. Tieto informácie sú užitočné pre iných vedcov, ako aj pre výskumných pracovníkov spoločnosti QIAGEN. Preto vám odporúčame, aby ste nás kontaktovali, ak máte akékoľvek návrhy týkajúce sa výkonnosti výrobku alebo nových aplikácií a techník.

Technickú pomoc a ďalšie informácie získate v centre technickej podpory na adrese [www.qiagen.com/Support](http://www.qiagen.com/Support) alebo kontaktujte niektoré z oddelení technickej podpory spoločnosti QIAGEN (pozrite zadnú stranu alebo navštívte lokalitu [www.qiagen.com\)](http://www.qiagen.com/).

## <span id="page-28-0"></span>**Informácie o objednávaní**

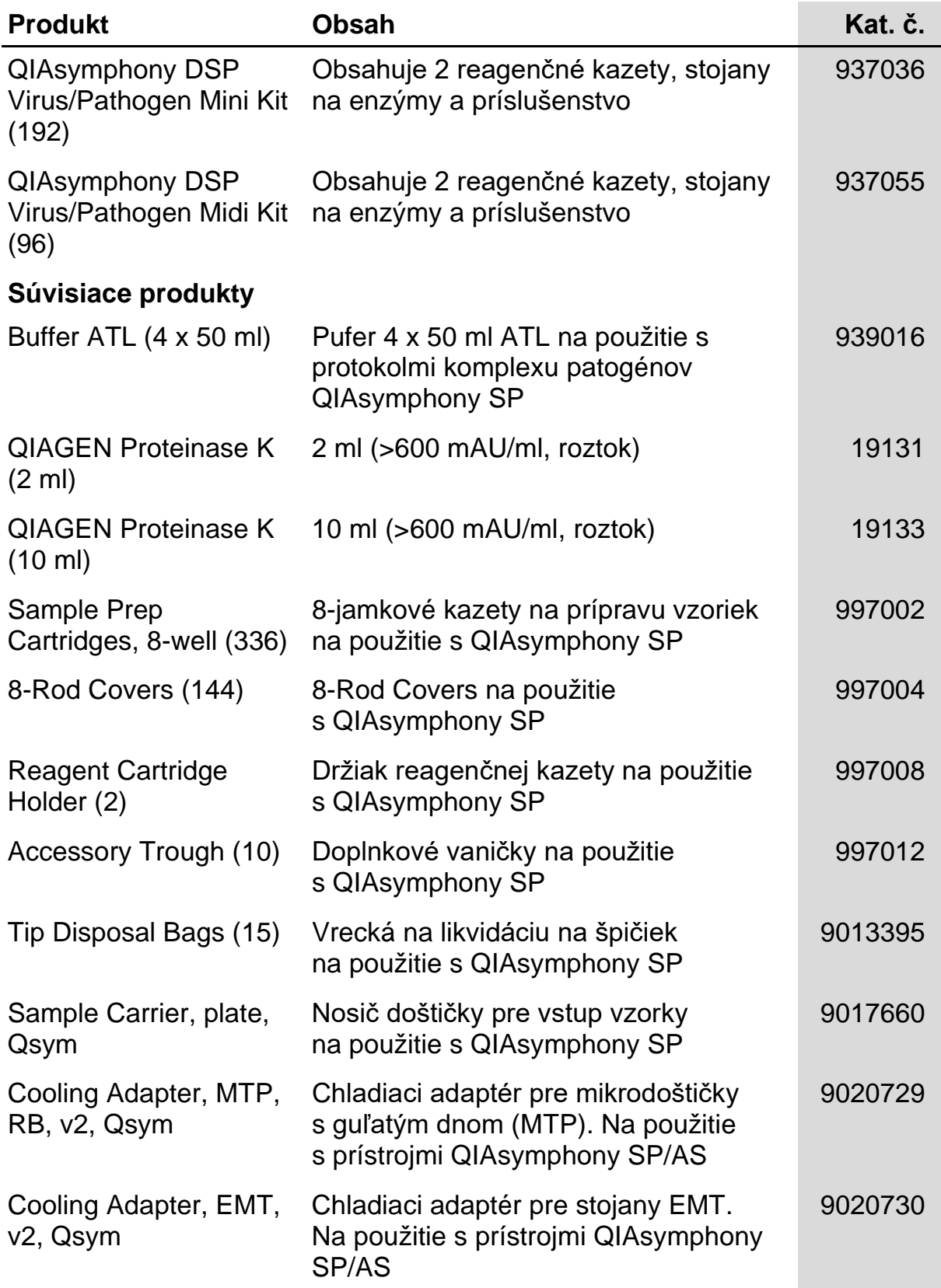

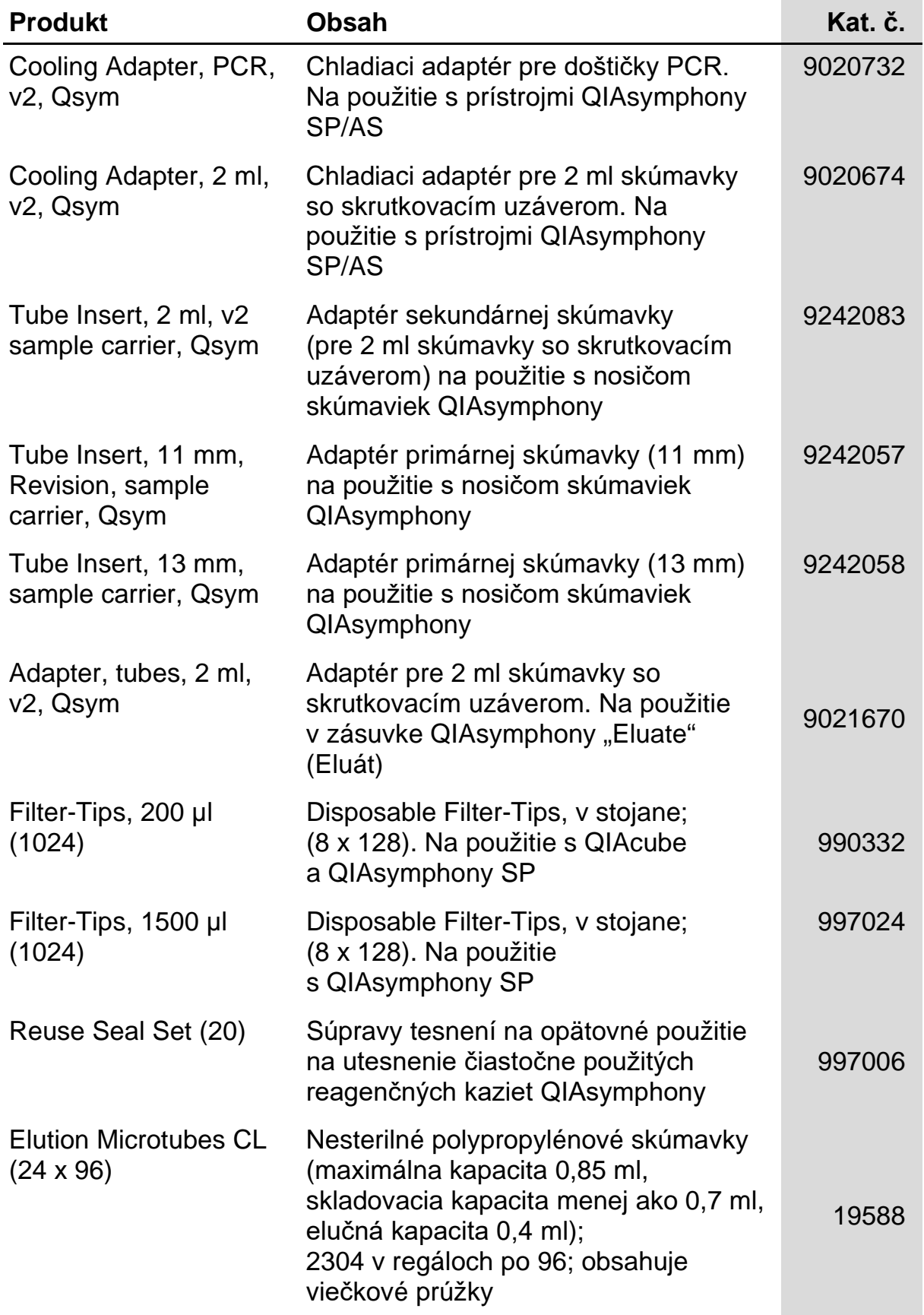

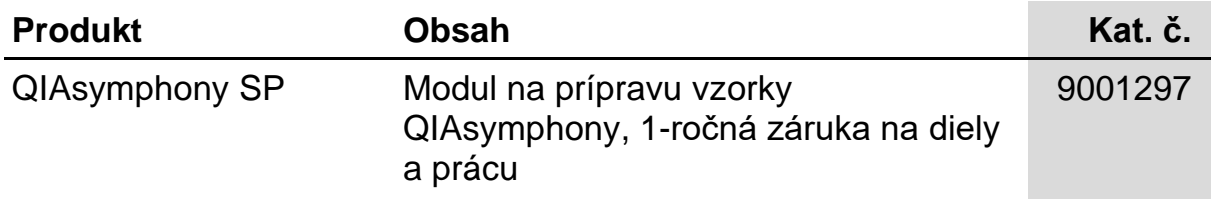

Aktuálne licenčné informácie a právne informácie týkajúce sa produktu nájdete v sprievodcovi alebo používateľskej príručke k súprave QIAGEN. Sprievodcov a používateľské príručky k súpravám QIAGEN nájdete na lokalite a používateľské príručky k súpravám QIAGEN nájdete na lokalite [www.qiagen.com](http://www.qiagen.com/) alebo o ne môžete požiadať oddelenie technických služieb spoločnosti QIAGEN alebo svojho miestneho distribútora.

Ochranné známky: QIAGEN®, QIAsymphony® (QIAGEN Group); BD™, (Becton, Dickinson and Company); Corning® (Corning, Inc.); Bio-One®, Vacuette<sup>®</sup> (Greiner Bio-One GmbH); Sarstedt<sup>®</sup> (Sarstedt AG and Co.). Registrované názvy, ochranné známky atď. použité v tomto dokumente sa nesmú považovať za známky nechránené podľa zákona, i keď neboli ako také označené príslušným symbolom. 07/2015 HB-0301-005

#### **Obmedzená licenčná zmluva pre súpravy QIAsymphony DSP Virus/Pathogen Kit**

Použitie tohto produktu predstavuje súhlas kupujúceho alebo používateľa QIAsymphony DSP Virus/Pathogen Kits s nasledovnými podmienkami:

- 1. Súpravy QIAsymphony DSP Virus/Pathogen Kit môžu byť použité len v súlade s *Návodom na použitie (príručka) QIAsymphony DSP Virus/Pathogen* a na použitie iba s komponentmi zahrnutými v súpravách. Spoločnosť QIAGEN neudeľuje žiadnu licenciu v rámci žiadneho zo<br>svojich práv na ochranu duševného vlastníctva na používanie alebo spájanie komponento netvoria súčasť týchto súprav, ako je opísané v *Návode na použitie (príručka) QIAsymphony DSP Virus/Pathogen* a v ďalších protokoloch, ktoré sú dostupné na adrese [www.qiagen.com.](http://www.qiagen.com/)
- 2. Iné než výslovne uvedené licencie spoločnosť QIAGEN neposkytuje žiadnu záruku na to, že tieto súpravy a/alebo ich použitie neporuší práva tretích strán.
- 3. Tieto súpravy a ich komponenty sú licenčne poskytnuté na jednorazové použitie a nesmú sa opätovne používať, opravovať ani predávať.
- 4. Spoločnosť QIAGEN sa špecificky zrieka všetkých ostatných (výslovných alebo implicitných) licencií než tých, ktoré sú tu výslovne uvedené.
- 5. Kupujúci a používateľ týchto súprav súhlasia s tým, že iným osobám neumožnia ani nepovolia vykonať žiadne kroky, ktoré by mohli viesť k akýmkoľvek činnostiam, ktoré sú zakázané vyššie, alebo k ním napomáhať. Spoločnosť QIAGEN môže uplatňovať príslušné zákazy uvádzané v tejto obmedzenej licenčnej zmluve pred akýmkoľvek súdom a bude požadovať všetky náklady na vyšetrovanie a súdne konania (vrátane nákladov na právne zastupovanie) pri každom takomto kroku s cieľom uplatniť ustanovenia tejto obmedzenej licenčnej zmluvy alebo práv duševného vlastníctva súvisiacich so súpravami a/alebo ich komponentmi.

Aktualizované licenčné podmienky nájdete na [www.qiagen.com.](http://www.qiagen.com/)

© 2010-2015 QIAGEN, všetky práva vyhradené.

#### **[www.qiagen.com](http://www.qiagen.com/)**

**Australia** techservice-au@qiagen.com **Austria** techservice-at@qiagen.com **Belgium** techservice-bnl@qiagen.com **Brazil** ■ suportetecnico.brasil@qiagen.com **Canada** techservice-ca@qiagen.com **China** techservice-cn@qiagen.com **Denmark** ■ techservice-nordic@qiagen.com **Finland** techservice-nordic@qiagen.com **France** ■ techservice-fr@qiagen.com **Germany** techservice-de@qiagen.com **Hong Kong** ■ techservice-hk@qiagen.com **India** ■ techservice-india@qiagen.com **Ireland E** techservice-uk@qiagen.com **Italy e** techservice-it@qiagen.com Japan **E** techservice-jp@qiagen.com **Korea (South)** ■ techservice-kr@qiagen.com Luxembourg **Execute-broared** equagen.com **Mexico** ■ techservice-mx@qiagen.com **The Netherlands** ■ techservice-bnl@qiagen.com **Norway** techservice-nordic@qiagen.com **Singapore** ■ techservice-sg@qiagen.com **Sweden** ■ techservice-nordic@qiagen.com **Switzerland** techservice-ch@qiagen.com **UK** ■ techservice-uk@qiagen.com **USA** ■ techservice-us@qiagen.com

# QIAGEN

# [1058143SK](#page-0-0) 151035721 Sample & Assay Technologies